### **Formez-vous à TéléPAC**

Découvrez l'utilisation de télépac grâce aux formations collectives que nous vous proposons :

- ✓ Accompagnement à la prise en main de l'outil jusqu'à la signature électronique de votre dossier.
- ✓ Mise à disposition d'un ordinateur connecté à Internet pour travailler directement sur votre dossier.
- **Dates et lieu de formation :** 2 et 3 mai à Auch **Coût de la formation** (ressortissants VIVEA) : 27,50 € **Contact :** Chambre d'Agriculture du Gers - Service Formation 05.62.61.77.43. S'inscrire et connaître les conditions générales ou récupérer

le bulletin d'inscription valant contrat simplifié de formation professionnelle sur le site www.gers-chambagri.com / Nos Actions / Conseils / Installation-Formation-Métiers / Formation.

# **Sécurisez-vous ! La Chambre d'Agriculture du Gers**

**En 2012, 59 % des agriculteurs gersois ont télédéclaré leur dossier PAC ; Parmi eux, près de 1 200 ont été accompagnés par la Chambre d'Agriculture, grâce au service CartoPAC. Ce choix leur a permis de s'affranchir de la déclaration papier, qui, à terme, disparaîtra, mais également de bénéficier de conseils personnalisés et de profiter des avantages de la télédéclaration.**

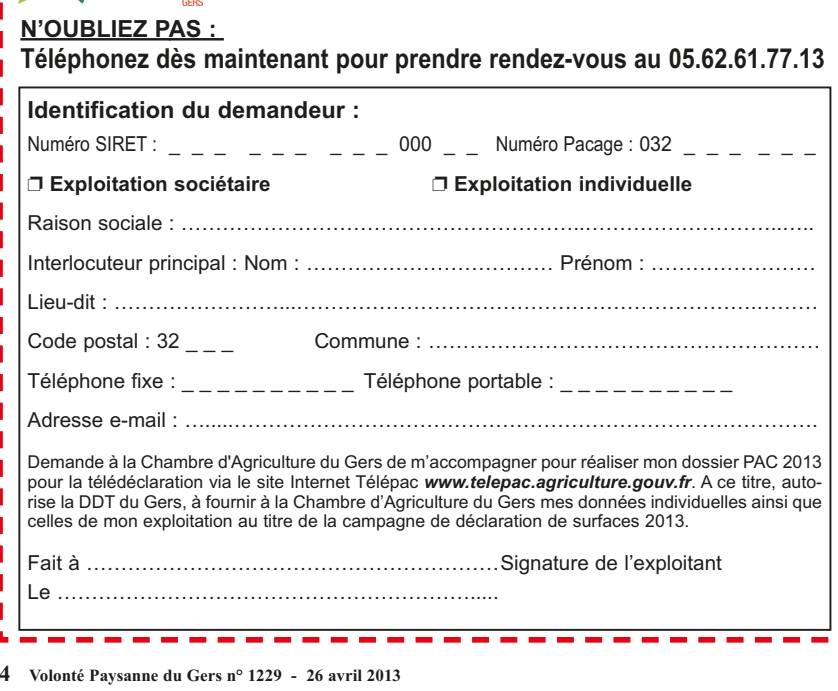

**Cette année, la Chambre d'Agriculture élargit son offre d'accompagnement dans ce domaine en proposant un service diversifié qui s'achevera le 15 mai au soir.**

### **BULLETIN D'INSCRIPTION CARTO PAC 2013**

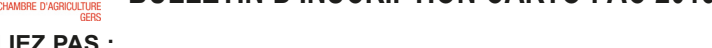

Forfait de 37 € HT + part variable de 0,7 €/Ha de SAU avec un plafond à 132  $\epsilon$  HT *(Si le plafond de 132*  $\epsilon$  *HT est atteint, application d'un tarif complémentaire de 0,7 €/parcelle au-delà de 50 parcelles)*

## **CARTOPAC 2013 : un service complet, sûr et précis**

CartoPAC 2013 est une prestation globale qui inclut toutes les étapes de votre déclaration. Lors d'un rendez-vous individuel, un conseiller spécialisé assurera :

### **\* Une Prestation technique graphique :**

- mise à jour de votre registre parcellaire, (ajout, suppression d'îlots, modification de contours) - modification de votre assolement (localisation de vos culture et bandes enherbées)
- réalisation du dossier de demande d'aides
- télédéclaration dans télépac du dossier PAC et de la PMTVA et ICHN si concerné
- édition du dossier complet et de l'accusé de réception.

#### **\* Une Prestation de conseil :**

- contrôles de cohérence, sur l'éligibilité des aides sollicitées
- vérification de la conditionnalité 1<sup>er</sup> et 2<sup>ème</sup> pilier : vérification des éléments topographiques, de
- la diversité de l'assolement, maintien des surfaces en herbe, chargements animaux, etc. si nécessaire la vérification de vos engagements dans les Mesures Agro-environnementales
- (MAE Rotationnelle, MAE Territorialisées, etc.).

## **pour réaliser votre télédéclaration?**

### **Les tarifs**

**Tarif de base**

## **Comment prendre rendez-vous Inscrivez-vous aujourd'hui !**

### **Réduction fidélité**

Tous les clients ayant participé à CartoPAC 2011 et 2012 bénéficieront d'une réduction de 5 % sur le montant total de la facture.

**Abonnés «Mes P@rcelles»**

Les abonnées «Mes parcelles» bénéficient d'une réduction de 50 % sur les parts variables.

**- En renvoyant le bulletin d'inscription ci-dessous à :** *Chambre d'Agriculture du Gers, Services Techniques, route de Mirande, BP 70161, 32003 Auch Cedex.* **OU**

- **En complétant le formulaire en ligne sur le site internet de la Chambre d'Agriculture du Gers**  *www.gers-chambagri.com (en page d'accueil).*
- **Puis en téléphonant pour prendre mon rendez-vous au 05.62.61.77.13.**

✓

## **PACléo, un conseil personnalisé**

Vous réalisez vous-même votre déclaration PAC (*par voie papier, télédéclaration sur TéléPAC, via «MesP@rcelles» ou par le moyen d'autres logiciels spécifiques*), la Chambre d'Agriculture vous propose un conseil personnalisé en prestation.

Lors de cet accompagnement individuel, dénommé PACléo, réalisé sur rendez-vous, un technicien spécialisé vérifie avec vous la cohérence de votre dossier et le respect des règles liées à la conditionnalité :

✓ Contrôles de cohérence sur l'éligibilité des aides sollicitées ✓ Vérification de la conditionnalité  $1<sup>er</sup>$  et  $2<sup>eme</sup>$  pilier : vérification des éléments topographiques, de la diversité de l'assolement, maintien des surfaces en herbe, chargements animaux, etc.

*etc.*), si nécessaire

✓ Vérification de vos engagements dans les Mesures Agro-Environnementales (*MAE Rotationnelle, MAE Territorialisée,*

**Tarifs :** Forfait de 42 € HT.

**N'hésitez pas : Renseignements et inscriptions au 05.62.61.77.13.**

## **Un libre service informatique gratuit**

Vous souhaitez réaliser vousmême votre télédéclaration PAC, la Chambre d'Agriculture met à votre disposition des postes informatiques.

- ✓ Pour les exploitants ne bénéficiant pas d'accès Internet ou du haut débit à leur domicile.
- ✓ Mise à disposition gratuite d'ordinateurs connectés à Internet, vous serez totalement autonome et sans assistance technique.

**Plus de renseignements au 05.62.61.77.13.**

## **«Mes P@rcelles : l'outil indispensable pour DG**rcelles **réaliser votre déclaration PAC en toute simplicité»**

**Localiser vos îlots PAC, créer votre assolement, mesurer vos éléments topographiques, estimer les pourcentages de cultures, lister vos contrats MAE, tout cela est possible en quelques clics avec «Mes P@rcelles». Ce logiciel est très simple à utiliser et vous permet de réaliser votre déclaration PAC en toute sécurité. La Chambre d'Agriculture du Gers vous propose trois formules au choix.**

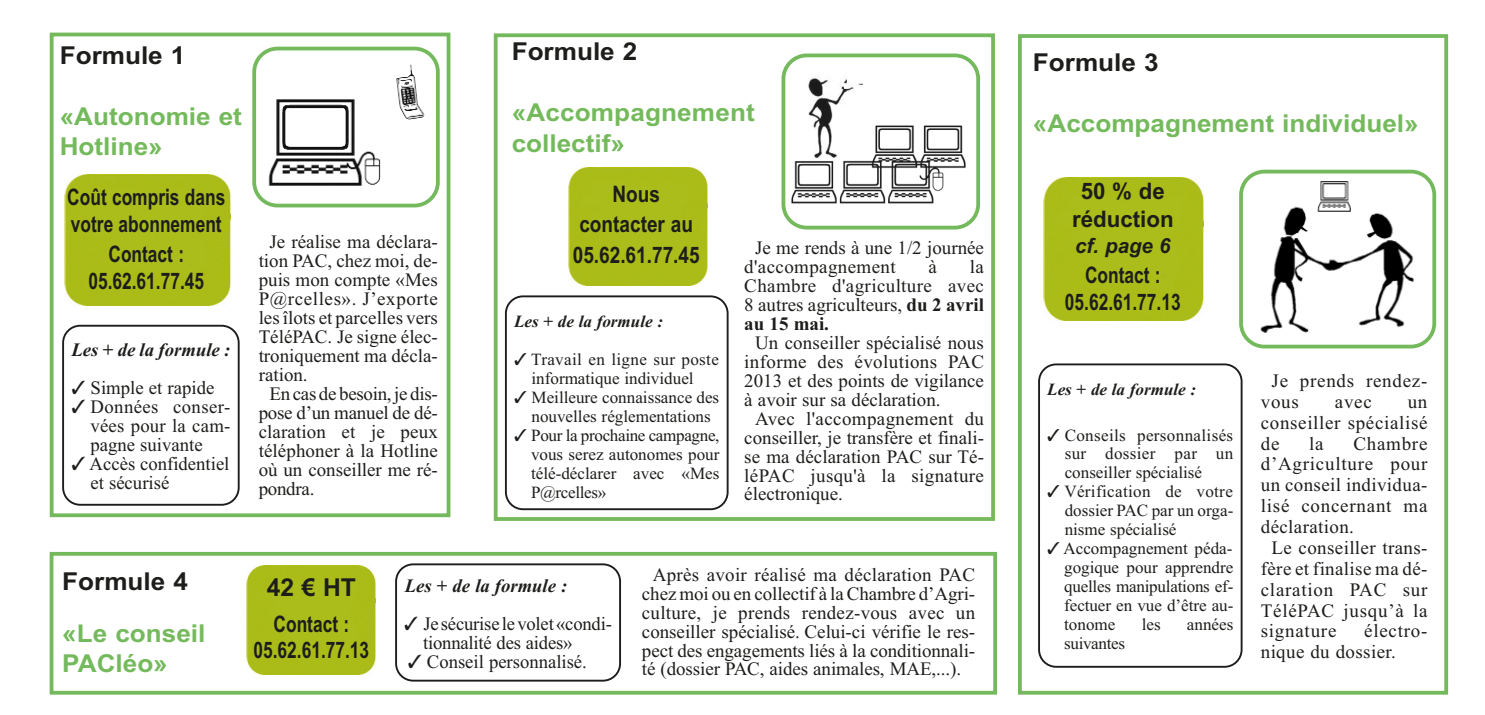

# **vous propose un accompagnement personnalisé**

## **Viticulteurs, profitez d'un conseil personnalisé avec CartoPac**

Vous êtes viticulteur, à l'occasion de la réalisation de votre dossier PAC, un conseiller spécialisé viticole vous accueille pour faire le point sur les obligations réglementaires concernant vos activités de vinification et de distillation (*réglementation ICPE – Installations Classées pour la Protection de l'Environnement*).

Prestation incluse dans le rendez-vous CartoPac.

*N'hésitez pas : Renseignements auprès de Virginie HUMBERT, conseiller spécialisé viticulture - Tél : 05.62.61.77.13.*

## ✓ **Les nouveautés**